## Restore a Deleted Survey

If you've mistakenly deleted a survey you can easily recover it by going to the **Trash** on the home page. The Trash will contain all survey that have been deleted, but not permanently deleted.

- 1 Columns + Filter + Search Name Responses Date Last Edited V All Surveys (41) 0 \$ Apr 6, 2018 2:03 PM 01 46 Apr 5, 2018 12:19 PM (1) Mar 20, 2018 3:32 PM 0 \$2 . 0 Mar 20, 2018 12:49 PM ŵ 1 Mar 13, 2018 1:17 PM 0 Feb 22, 2018 3:50 PM

Please note that only surveys that have **not** been permanently deleted can be restored.

- 1. After accessing the Trash, find the survey you wish to restore in the list.
- 2. Click the ellipses icon associated with the survey and select the **Restore** option. The survey will be restored to the folder that it was deleted (moved to trash) from. The survey will also re-opened.

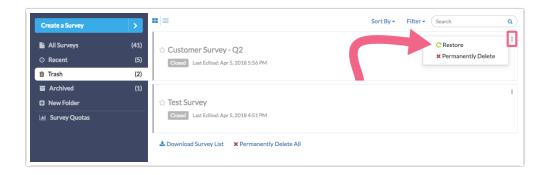

Related Articles